# **7.6 CARES Weekly Net Control Procedure**

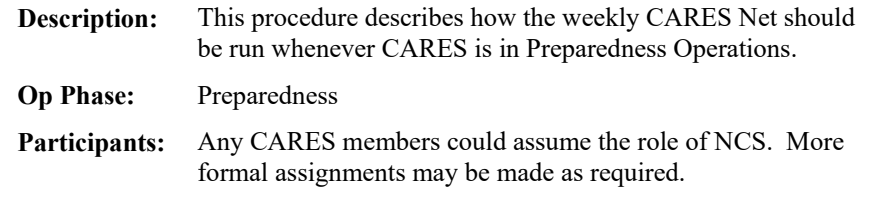

### **Before Starting the Net**

1. Ensure that the W6TDM repeater is linked to CARES Net frequency. Be sure to ID with your call sign before AND after using control codes. Say "< your call sign >, controlling. "If you are not sure how to do this, ask for help from the EC, AECs, or Repeater Coordinator on the frequency.

### **Weekly Net Control Script**

"Is the frequency in use? This is  $\le$  you call sign  $\ge$ ." [ pause ]

"This is < your name >, < your call >, net control for the Cupertino Amateur Radio Emergency Services Net for Tuesday, < date >.

"Before beginning, is there any emergency traffic for this frequency?" [ pause ]

"Just a reminder, this net may be broken at any time for emergency traffic."

"This net meets every Tuesday evening at 1945 hours local time on 147.570 MHz simplex with a of PL 151.4 Hz and is cross-linked with the W6TDM repeater on 440.150MHz with a positive offset and a PL of 100.0 Hz. This net is to conduct the Cupertino ARES roll call and pass traffic of interest about Cupertino and County ARES."

"We will first take CARES station check-ins, call for any relays, then take Guest check-ins. We will then call for announcements and QSTs."

"We will take check-ins by call-sign suffix; CARES members wishing to check in, ALPHA through INDIA, please go now." [ pause… Repeat once or twice for member check-ins until no more are heard.]

"Any relays for ALPHA through INDIA?"

 "CARES members wishing to check in, JULIETTE through ROMEO, please go now." [ pause ]

"Any relays for JULIETTE through ROMEO?"

"CARES members wishing to check in, SIERRA through ZULU, please go now." [ pause ]

"Any relays for SIERRA through ZULU?"

"CARES members who tried to check in but were not acknowledged, please announce your call again and say RELAY. Please go now." [ pause, check in any stations heard. If none are heard, ask for relays. Continue calling until no more replies are heard.]

 "Guests are also welcome to check in. Guest stations wishing to check in, please go now." [ pause ]

"Any Relays?"

 "Stations with announcements or QSTs, please IDENTIFY now." [ pause, then call each station with a QST ]

## **When closing the net**

"The next CARES meeting will be held Thursday, < date > at 7:30 pm in Conference Room 100 at Cupertino City Hall."

 "Just a reminder: you are invited to listen to the SVECS net on 146.115 with a positive offset and a PL of 100 Hertz, then the training session beginning at 2030 hours local time."

"Are there any other check-ins or business for the Cupertino ARES Net? Please go now." [ pause, address any business or check-ins, and call again until none are heard ]

"If there is no other business, this concludes tonight's Cupertino ARES net. We had check-ins tonight. This is  $\le$  your name  $\ge$ ,  $\le$  your call  $\ge$ , net control returning the frequency to regular use. Good evening."

## **After the Net**

- 1. Monitor the frequency for late check-ins before shifting to the SVECS NET to deliver the count.
- 2. [Shift to the SVECS net on 146.115 MHz (+) PL=100.0Hz and deliver the total check in count for Cupertino when requested. Monitor the CARES frequency for late check-ins before shifting to the SVECS NET to deliver the count.]
- 3. Drop the link on the W6TDM repeater to the CARES Net frequency. If you are not sure how to do this, ask for help on the frequency.